*Skolan för Datavetenskap och kommunikation*

## DD1310/DD1314/DA3009 Programmeringsteknik

Föreläsning 4

## datastrukturer

#### Kap 4-5 i Dawson

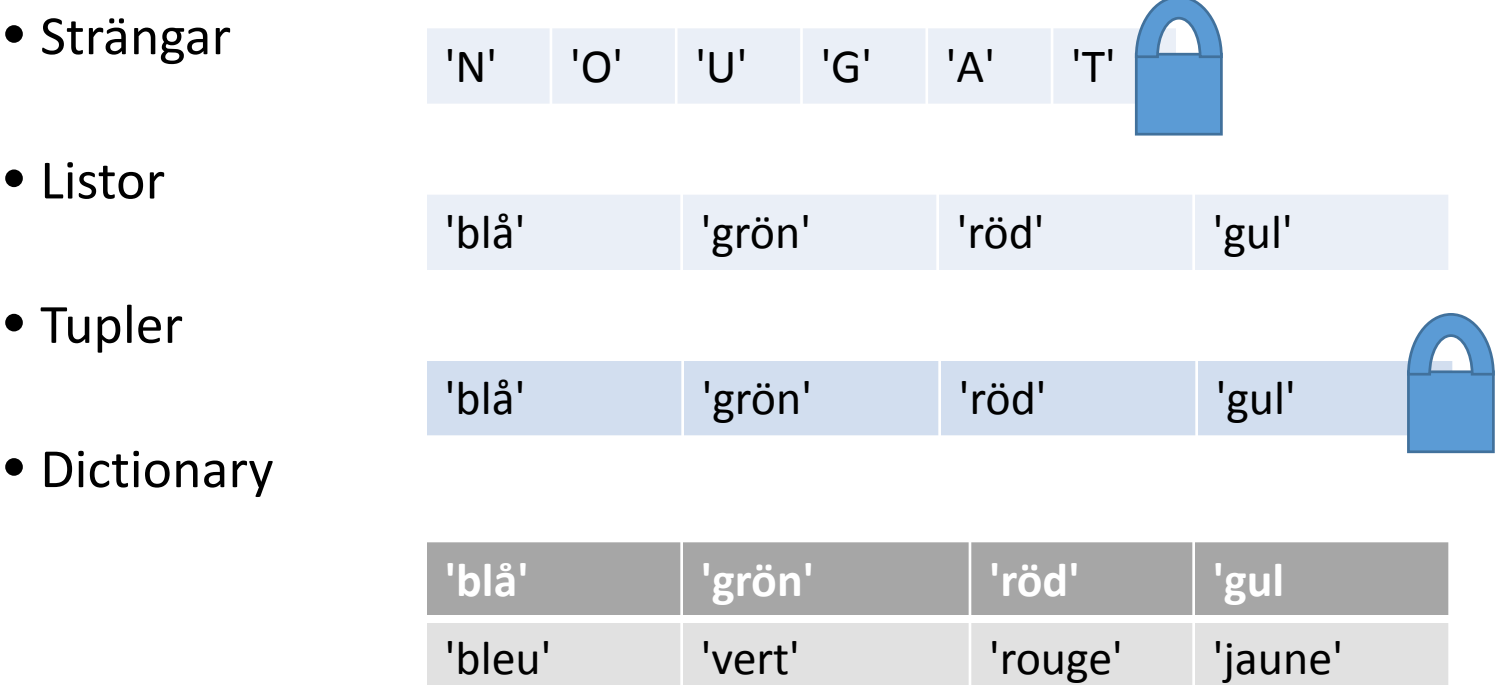

*(string, list, tuple, dictionary)*

#### Gemensamt

- Lagrar flera värden
- •Använd for-slinga för att gå igenom alla värden
- •Har index
- •Har inbyggda metoder

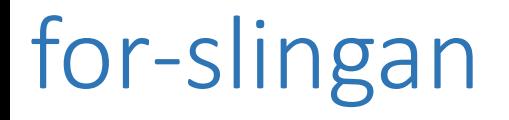

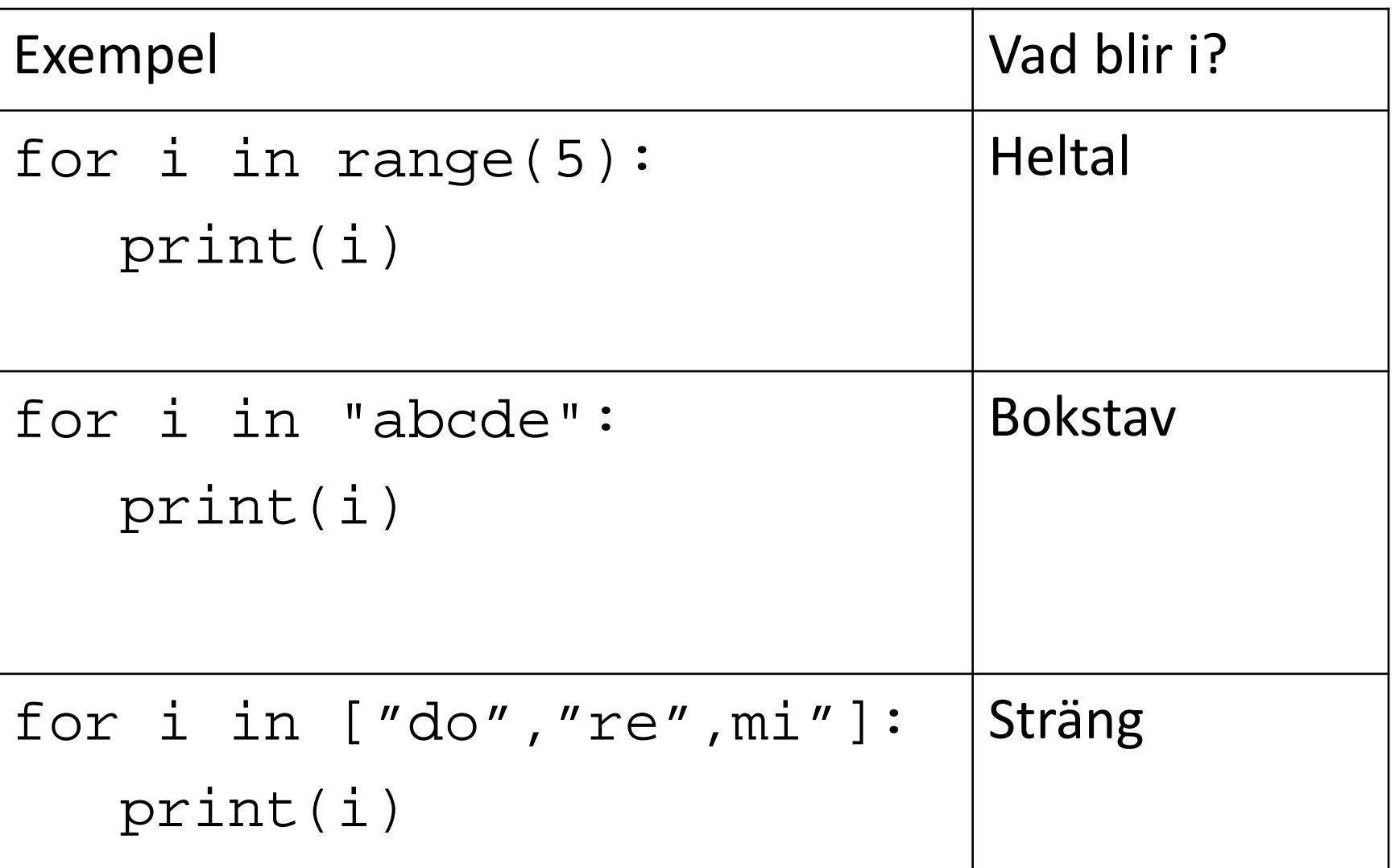

### Talföljder

#### Funktionen range() ger en följd av heltal. range(10) ger 0,1,2,3,4,5,6,7,8,9

Man kan också ange både start och slut: range(8,15) ger 8,9,10,11,12,13,14

Och även steg: range(44,55,3) ger 44,47,50,53

range ger en *iterator*.

#### Metodanrop

Exempel:

mening=input("Skriv en förolämpning: ") print("Så här ser den ut med versaler:") print(mening.upper())

*metod=method anropa=invoke, call*

## Strängmetoder

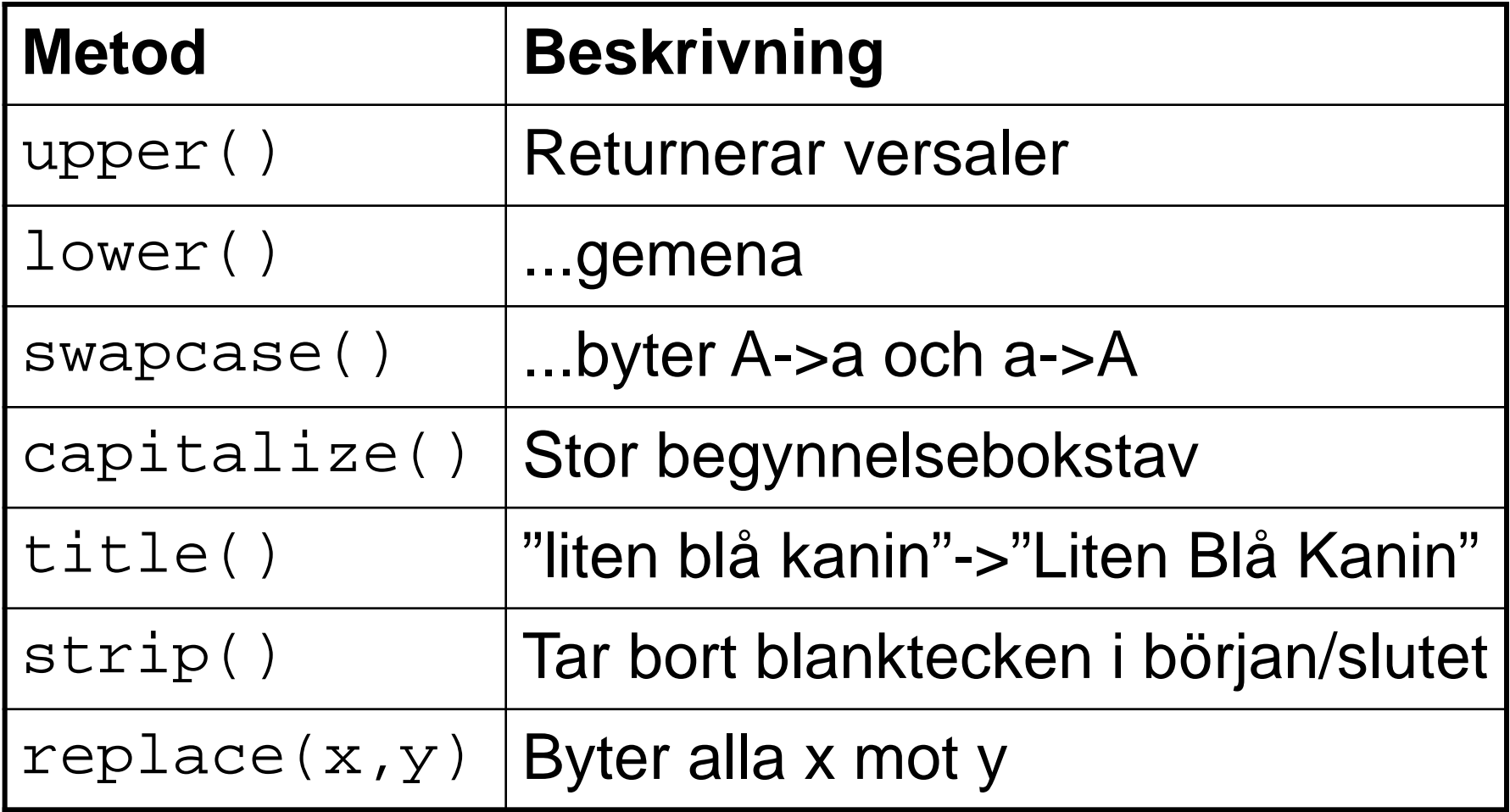

#### Strängmetoden split()

•Det är enkelt att dela upp en mening i ord: mening.split()

- •Delar vid mellanslag
- •Returnerar en *lista* med orden

### pythons dokumentation

Hur kan man veta vilka funktioner och metoder som finns i python?

- På docs.python.org/3/ finns dokumentation
- Se även "Pythonlänkar" på kurshemsidan

## Index

- Strängar, listor och tupler har index
- •Index anger ordningsnummer för element
- •Index skrivs inom hakparenteser
- •låda[1]

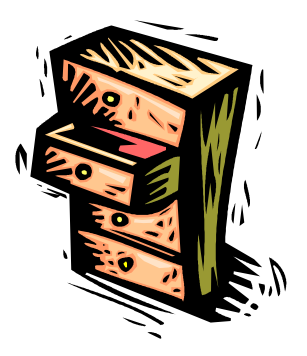

#### Strängar - index

- Varje tecken i en sträng har index.
- Exempel:

$$
\mathtt{mat} = "pixza"
$$

$$
\texttt{mat="pizza"} \quad \boxed{\mathbf{p} \mid \mathbf{i} \mid \mathbf{z} \mid \mathbf{z} \mid \mathbf{a}}
$$

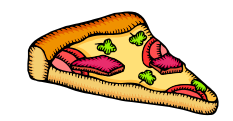

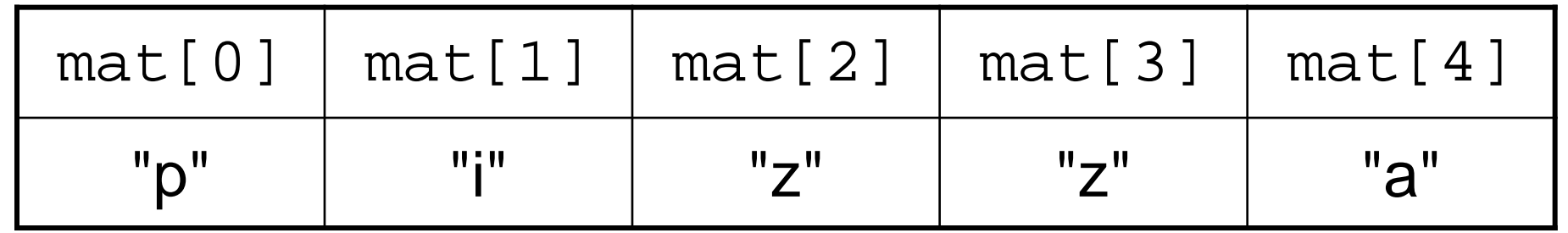

## Strängar: skivning

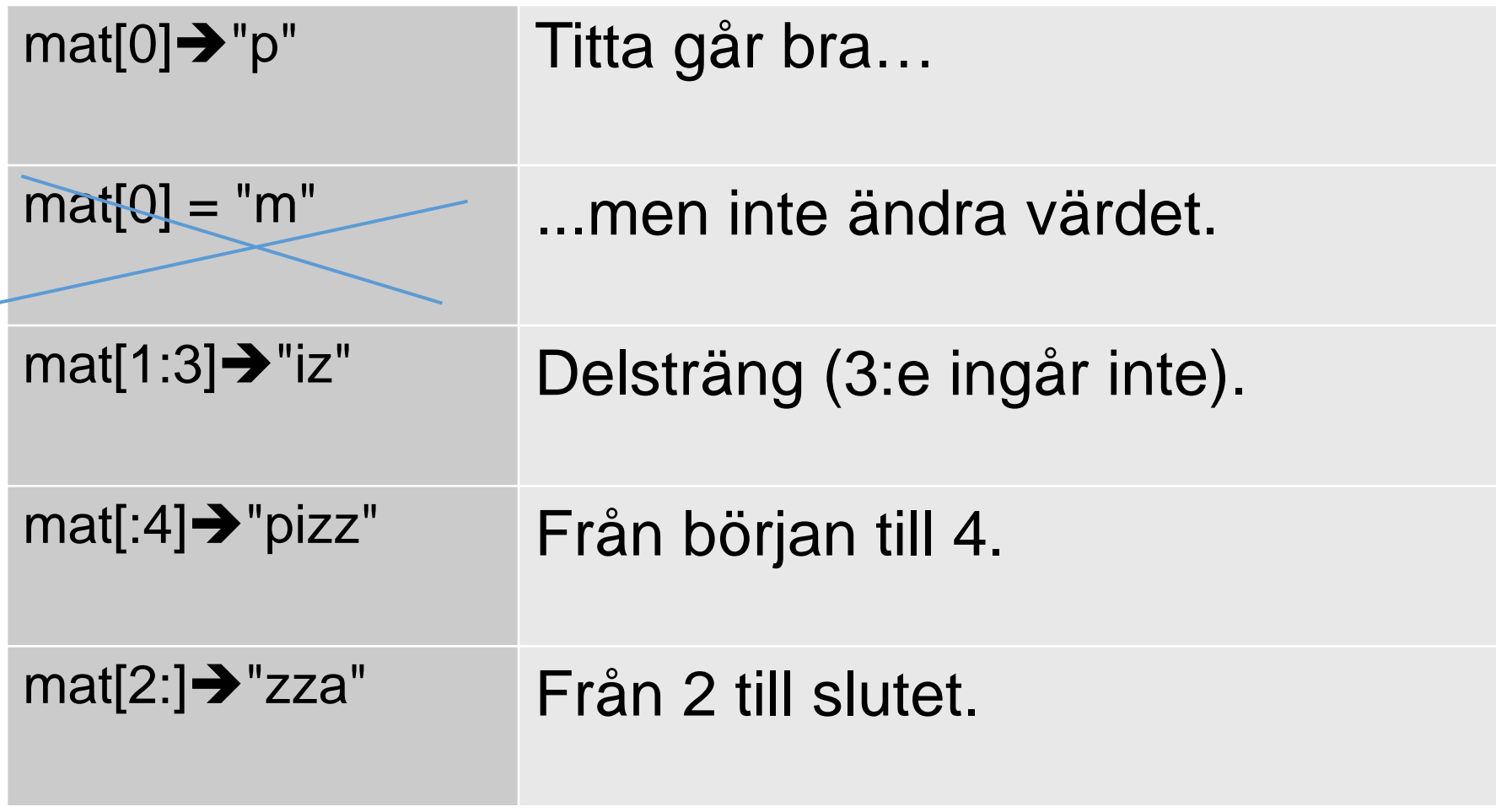

*strängskivning= string slicing*

#### Uppgift: Vad blir s[3:]?

s = "aktie" print(s[3:]) A. akt B. ie C. t D. tie

#### Listan

• En följd av data, omgiven av hakparenteser

 $t$ om = [] primtal =[2,3,5,7,11,13,17,19] dagar =["tisdag","onsdag","fredag"]

- Kan innehålla data av valfri typ
- •Har index precis som strängar
- •Och en massa metoder

# Några listmetoder

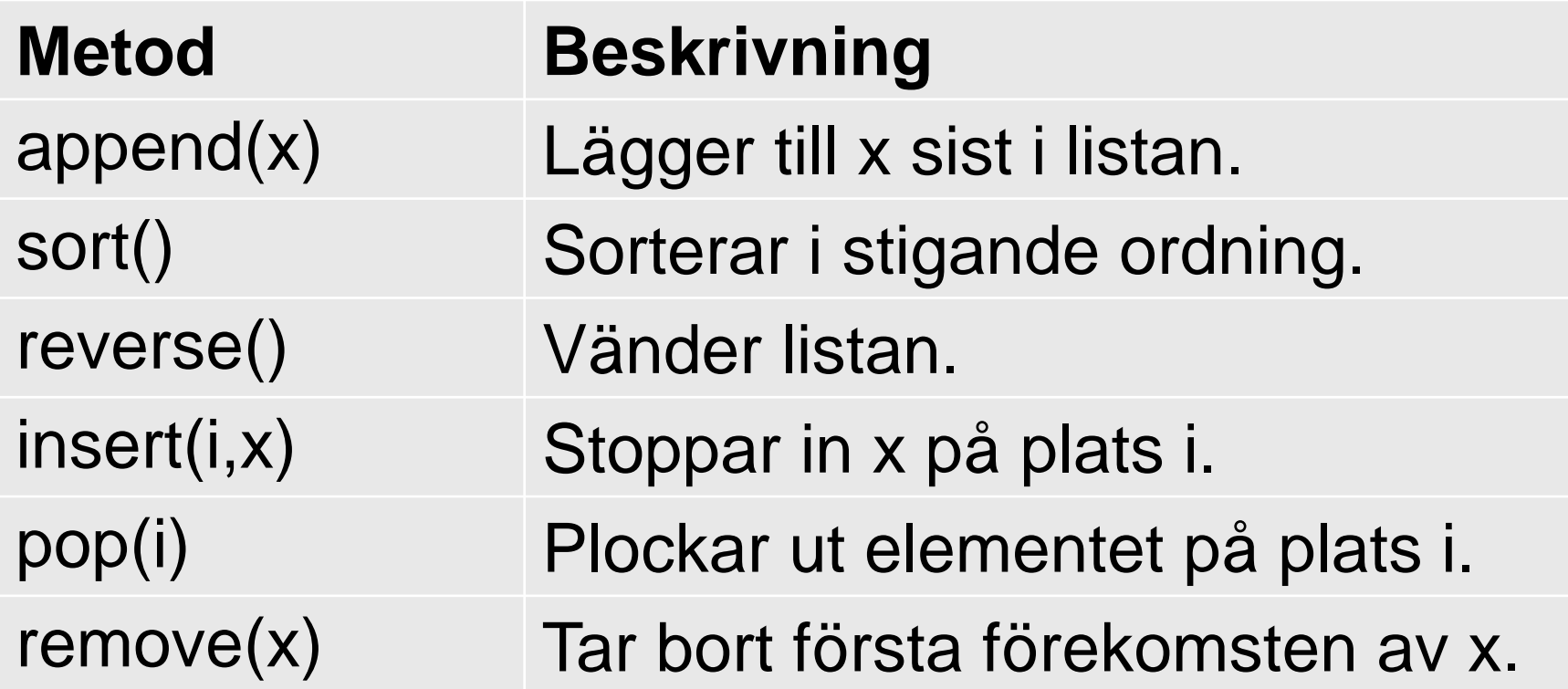

## Ordgissning

```
def spela():
ordet = "RAMVERK"
gissning = input("Gissa ordet: ")
n = 1
while gissning != ordet:
    if gissning > ordet:
        print("Ordet jag tänker på
               är före", gissning)
    elif gissning < ordet:
        print("Ordet jag tänker på
               är efter", gissning)
    gissning = input("Gissa igen: ")
    n + = 1print("Rätt på bara", n, "gissningar!")
```
# Ordgissning del 2

```
def skapaLista():
""" Skapar en lista med ord
     sorterad i alfabetisk ordning """
lista = ['KYNNE", \rangle"NARTG",
           "SCHABLON",
           "ADAPTERA", \setminus"NIMROD",
           "SUBVERSIV",\
           "VOLATIL", \setminus"ARMADA",
           "MATRIKEL",
           "KYMIG", \setminus"BEFÄNGD",\
           "ODIÖS",\
           "FÖRTY"]
lista.sort()
return lista
```
#### **Dictionary**

- Skapas med klamrar {}: engelska =  $\{\}$
- Lagrar datapar: engelska['trollstav'] = 'wand'
- Varje datapar har en *nyckel* och ett *värde*.
- Nycklarna kan t ex vara strängar eller tal
- Värdena kan vara av vilken typ som helst.
- En dictionary har inte ordning!

*nyckel = key värde = value*

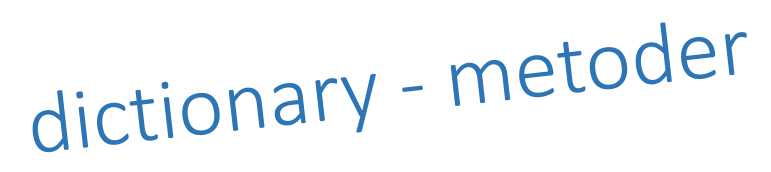

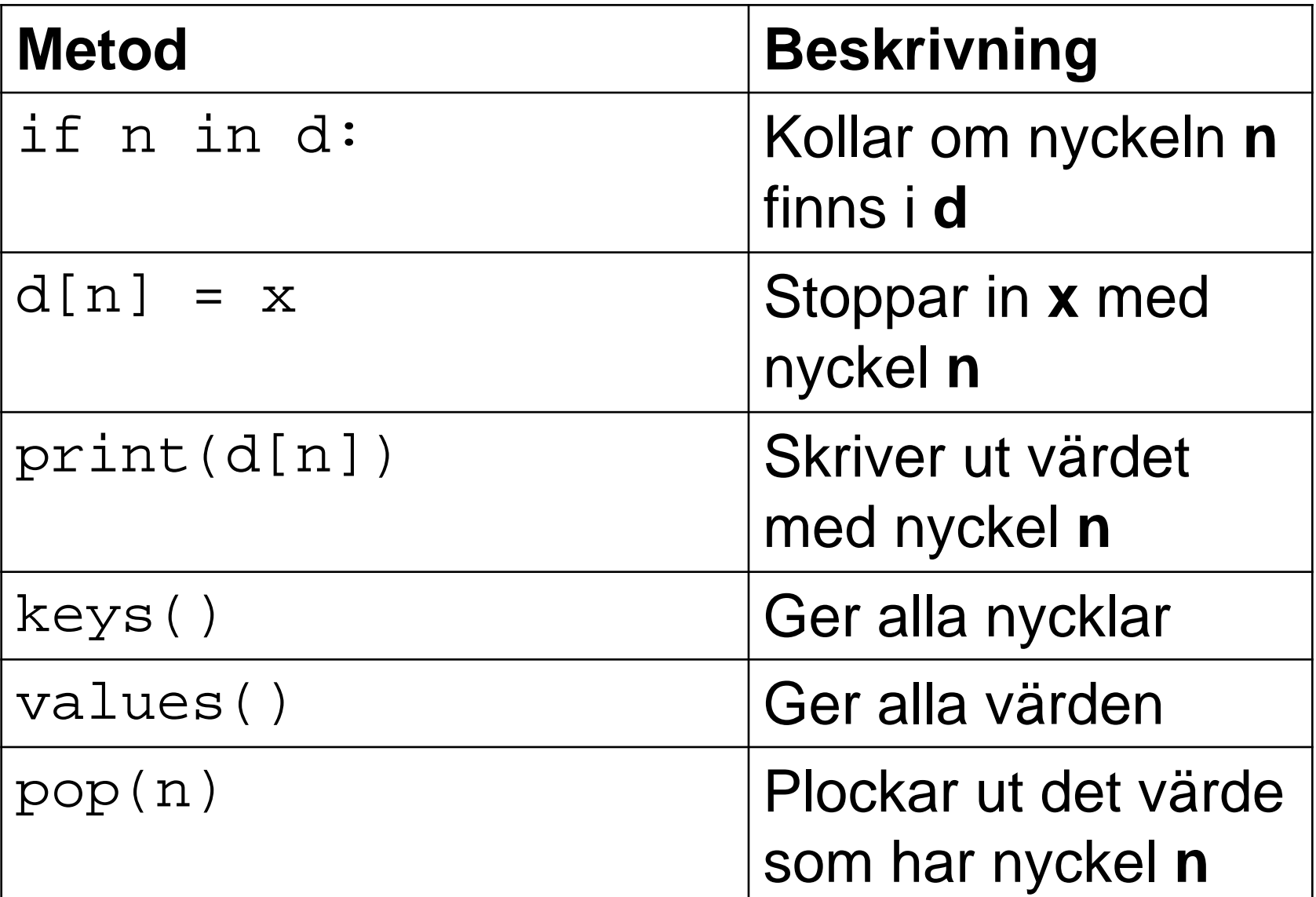

Se "Labbar, föreläsningar och övningar" på kurswebbsidan.

- •I labb 3 ska ni skriva ett glosförhörsprogram.
- •Besök *http://pythontutor.com/visualize.html#py=3*, klistra in det givna programmet och kör steg för steg så att du förstår vad som händer.
- •Bygg på programmet med en funktion som genomför ett glosförhör (det är OK att dela upp i flera funktioner).
- Läs även Kap 7 i kursboken (om filer) till nästa vecka.